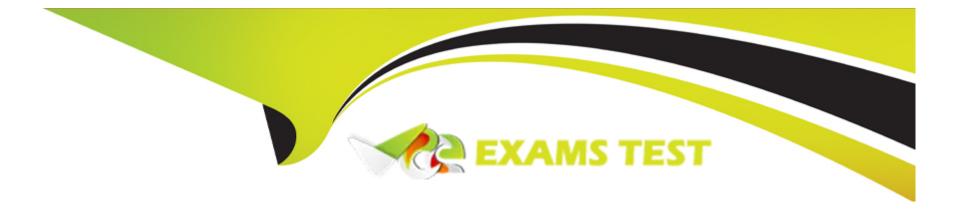

# Free Questions for PDDM by vceexamstest

Shared by Spencer on 18-01-2024

For More Free Questions and Preparation Resources

**Check the Links on Last Page** 

### **Question 1**

**Question Type: Hotspot** 

You wish to share the Audience Overview report internally with your team. Where would you first click in the Google Analytics screen shown to output the current report as a CSV file?

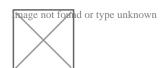

#### **Answer:**

## **Question 2**

**Question Type: DragDrop** 

Match thesocial media platformon the left with thekey termon the right:

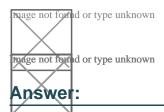

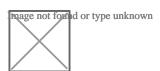

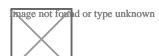

### **Question 3**

#### **Question Type:** MultipleChoice

You have heard about the term 'tenancy' in online advertising. What does it mean? Choose one of the following:

#### **Options:**

- A) Your ad will have a fixed position for a certain price and time.
- B) Your ad will have a fixed position for a certain number of clicks.
- C) Your ad will have a fixed position for a certain number of impressions.
- D) Your ad will have a fixed position for a certain budget.

#### **Answer:**

Α

### **Question 4**

**Question Type:** MultipleChoice

What does the term'frequency' refer to in email marketing? Choose one of the following:

#### **Options:**

- A) Regularity of email communications
- B) Number of email communications
- C) Popularity of email communications
- D) Volume of email communications

#### **Answer:**

Α

### **Question 5**

**Question Type: DragDrop** 

Match thesocial media platformon the left with thekey termon the right:

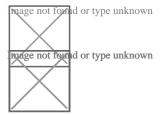

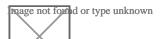

| -             |    |   |    |   |      |
|---------------|----|---|----|---|------|
| Л             | 10 | S |    | _ | 10.0 |
| _             |    | 9 | w  | _ | _    |
| $\overline{}$ |    | - | ₩. | • |      |

# **Question 6**

**Question Type: Hotspot** 

You wish to share the Audience Overview report internally with your team. Where would you first click in the Google Analytics screen shown to output the current report as a CSV file?

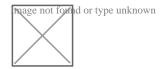

#### **Answer:**

### **To Get Premium Files for PDDM Visit**

https://www.p2pexams.com/products/pddm

### **For More Free Questions Visit**

https://www.p2pexams.com/dmi/pdf/pddm

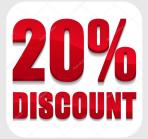